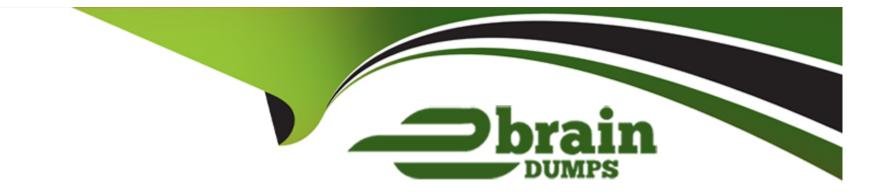

# **Free Questions for S1000-002 by ebraindumps**

# Shared by Vance on 06-06-2022

For More Free Questions and Preparation Resources

**Check the Links on Last Page** 

# **Question 1**

#### **Question Type:** MultipleChoice

Which command can be used to change the apadmin password in Cloud Pak for Data System?

#### **Options:**

A- apusermgmt modify-user apadmin -p password

- B- ap config -u apadmin -p password
- C- docker setpass apadmin
- D- ap config modify-user apadmin -p password

#### Answer:

А

### **Question 2**

**Question Type:** MultipleChoice

In the System\_Name.yml file, which node specific item must be set in each node stanza?

| Options:       |  |  |
|----------------|--|--|
| A- IP address  |  |  |
| B- subnet mask |  |  |
| C- gateway     |  |  |
| D- Vlan        |  |  |
|                |  |  |

#### Answer: A, C

### **Question 3**

**Question Type: MultipleChoice** 

Which command displays the MTM and serial number from Cloud Pak for Data System?

| Options:      |  |  |  |
|---------------|--|--|--|
| A- ap get     |  |  |  |
| B- ap info    |  |  |  |
| C- ap list    |  |  |  |
| D- ap version |  |  |  |

|  | Answer: |
|--|---------|
|--|---------|

A B

### **Question 4**

**Question Type:** MultipleChoice

Which two methods are used by IBM Cloud Pak for Data System to deliver alerts? (Choose two.)

#### **Options:**

A- Send Email

**B-** JSON notifications

- C- SNMP traps
- **D-** HTTPS protocol
- E- push notifications

#### Answer:

A, C

### **Question 5**

**Question Type:** MultipleChoice

Which three components are available to monitor from the Software overview tile on the Cloud Pak for Data System web console home page? (Choose three.)

#### **Options:**

A- Red Hat OpenShift

B- System

- C- Operating system
- D- Docker
- E- Virtual machines
- F- Application

#### Answer: D, E, F

### **Question 6**

**Question Type: MultipleChoice** 

Which command can be used to stop only the applications running on Cloud Pak for Data System?

| Options:     |  |  |
|--------------|--|--|
| A- apstop    |  |  |
| B- apstop -a |  |  |

C- apstop -m

### Answer:

А

### **To Get Premium Files for S1000-002 Visit**

https://www.p2pexams.com/products/s1000-002

For More Free Questions Visit

https://www.p2pexams.com/ibm/pdf/s1000-002

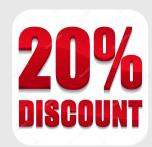